# МИНИСТЕРСТВО НАУКИ И ВЫСШЕГО ОБРАЗОВАНИЯ РОССИЙСКОЙ ФЕДЕРАЦИИ федеральное государственное автономное образовательное учреждение высшего образования "САНКТ-ПЕТЕРБУРГСКИЙ ГОСУДАРСТВЕННЫЙ УНИВЕРСИТЕТ АЭРОКОСМИЧЕСКОГО ПРИБОРОСТРОЕНИЯ"

Кафедра № 25

УТВЕРЖДАЮ

Руководитель направления

д.т.н.,проф.

(должность, уч. степень, звание)

А.М. Тюрликов

(инициалы, фамилия)

(подпись) «22» июня 2022 г

# РАБОЧАЯ ПРОГРАММА ДИСЦИПЛИНЫ

«Основы программирования» (Наименование дисциплины)

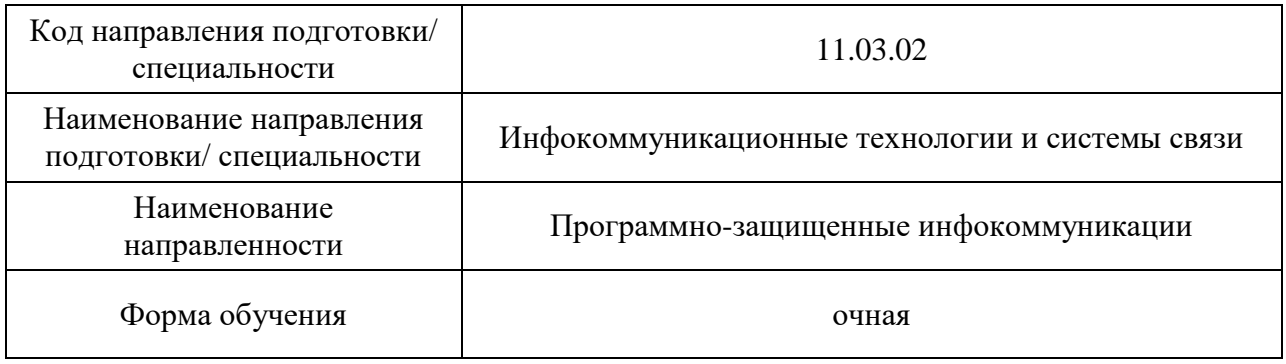

Санкт-Петербург– 2022

# Лист согласования рабочей программы дисциплины

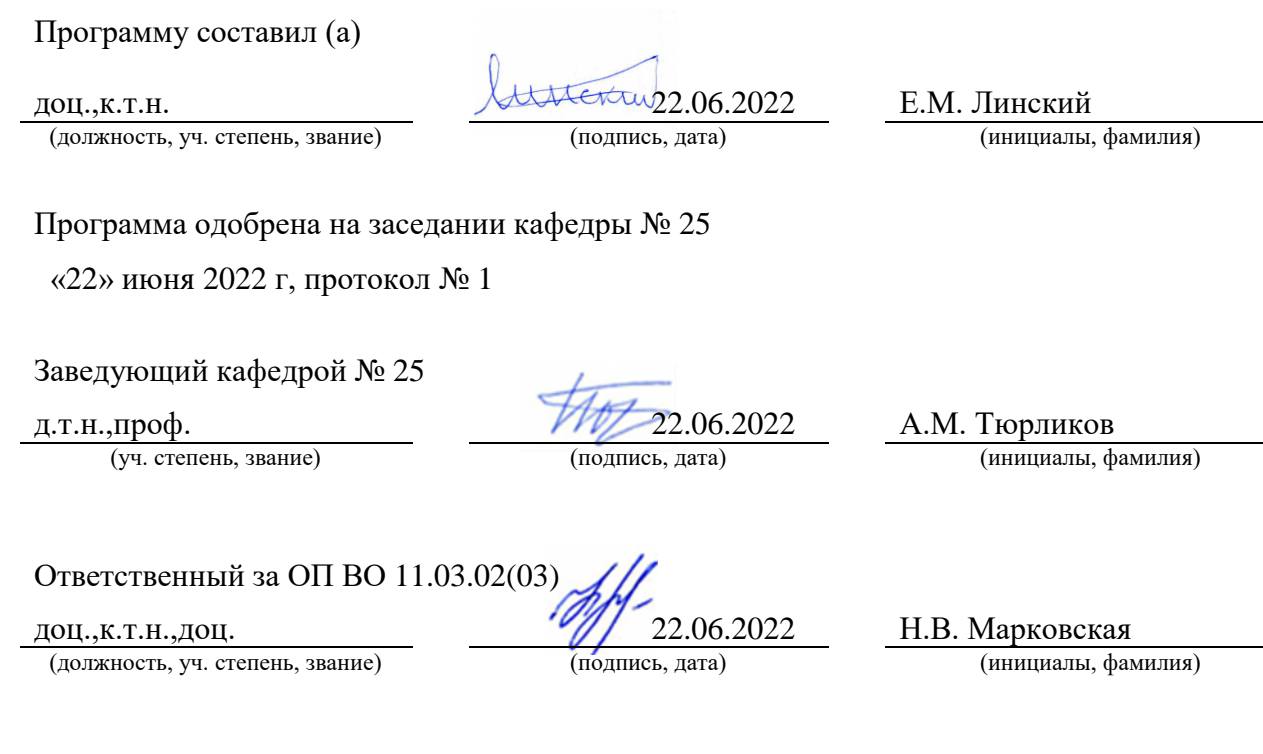

Заместитель директора института №2 по методической работе

(должность, уч. степень, звание) (подпись, дата) (инициалы, фамилия)

доц.,к.т.н.,доц. 22.06.2022 О.Л. Бальшева

#### Аннотация

Дисциплина «Основы программирования» входит в образовательную программу высшего образования – программу бакалавриата по направлению подготовки/ специальности 11.03.02 «Инфокоммуникационные технологии и системы связи» направленности «Программно-защищенные инфокоммуникации». Дисциплина реализуется кафедрой «№25».

Дисциплина нацелена на формирование у выпускника следующих компетенций:

ОПК-3 «Способен применять методы поиска, хранения, обработки, анализа и представления в требуемом формате информации из различных источников и баз данных, соблюдая при этом основные требования информационной безопасности»

ОПК-4 «Способен понимать принципы работы современных информационных технологий и использовать их для решения задач профессиональной деятельности»

ОПК-5 «Способен разрабатывать алгоритмы и компьютерные программы, пригодные для практического применения»

Содержание дисциплины охватывает круг вопросов, связанных с классическими алгоритмами, анализом их сложности и реализации их на языке C++.

Преподавание дисциплины предусматривает следующие формы организации учебного процесса: лекции, лабораторные работы, курсовое проектирование, консультации.

Программой дисциплины предусмотрены следующие виды контроля: текущий контроль успеваемости, промежуточная аттестация в форме экзамена.

Общая трудоемкость освоения дисциплины составляет 9 зачетных единиц, 324 часа.

Язык обучения по дисциплине «русский »

1. Перечень планируемых результатов обучения по дисциплине

1.1. Цели преподавания дисциплины

Целью курса является изучение классических компьютерных алгоритмов и их реализация на языке C++. В алгоритмической части курса основное внимание уделяется следующим разделам: сортировка, алгоритмы на графах, перебор и методы его сокращения. В части курса, посвященной реализации алгоритмов на C++, акцент сделан на объектно- ориентированном и обобщенном программирование, а также механизме рекурсии.

1.2. Дисциплина входит в состав обязательной части образовательной программы высшего образования (далее – ОП ВО).

1.3. Перечень планируемых результатов обучения по дисциплине, соотнесенных с планируемыми результатами освоения ОП ВО.

В результате изучения дисциплины обучающийся должен обладать следующими компетенциями или их частями. Компетенции и индикаторы их достижения приведены в таблице 1.

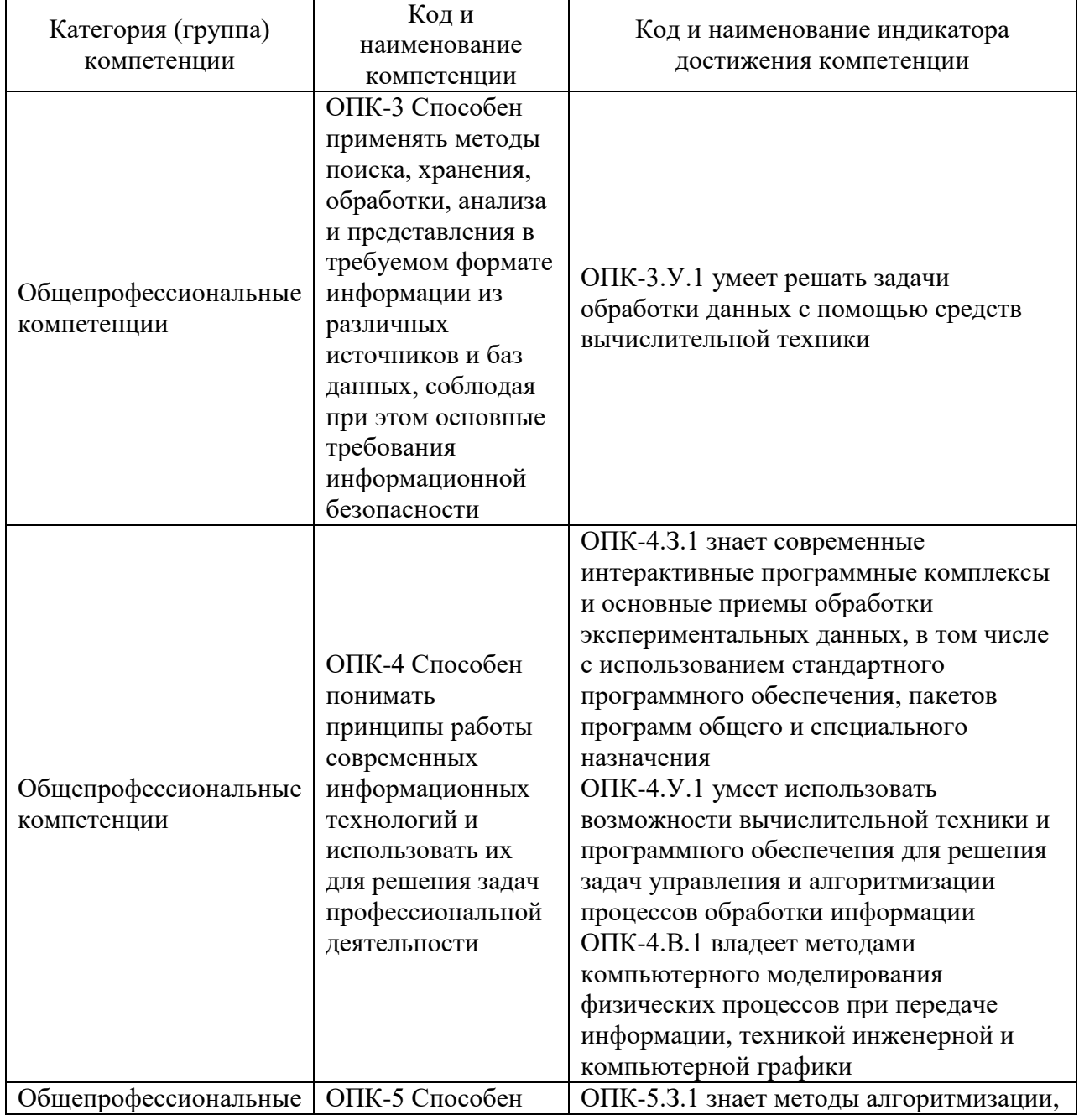

Таблица 1 – Перечень компетенций и индикаторов их достижения

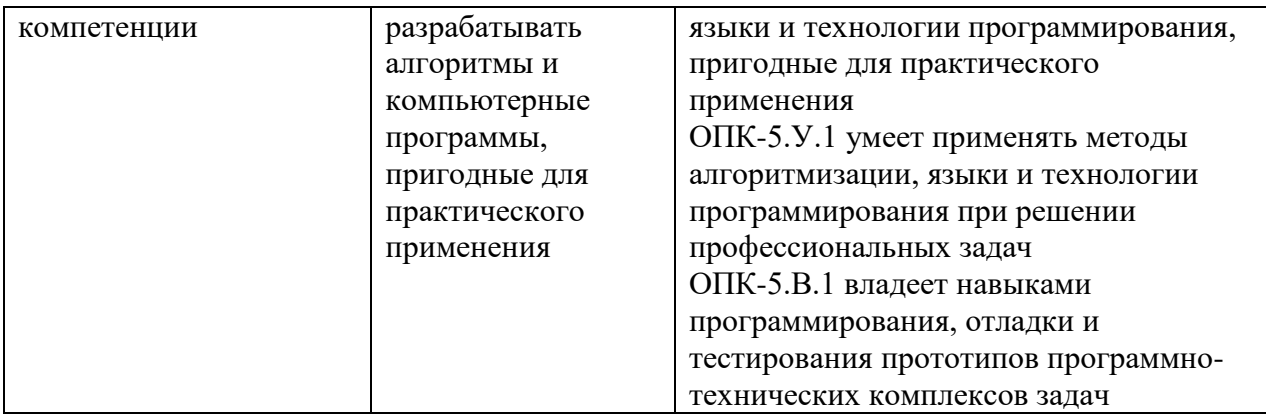

## 2. Место дисциплины в структуре ОП

Дисциплина базируется на знаниях, ранее приобретенных студентами при изучении следующих дисциплин:

Информатика

Знания, полученные при изучении материала данной дисциплины, имеют как самостоятельное значение, так и используются при изучении других дисциплин:

- Моделирование инфокоммуникационных систем
- Основы построения инфокоммуникационных систем и сетей
- Цифровая обработка сигналов

## 3. Объем и трудоемкость дисциплины

Данные об общем объеме дисциплины, трудоемкости отдельных видов учебной работы по дисциплине (и распределение этой трудоемкости по семестрам) представлены в таблине 2.

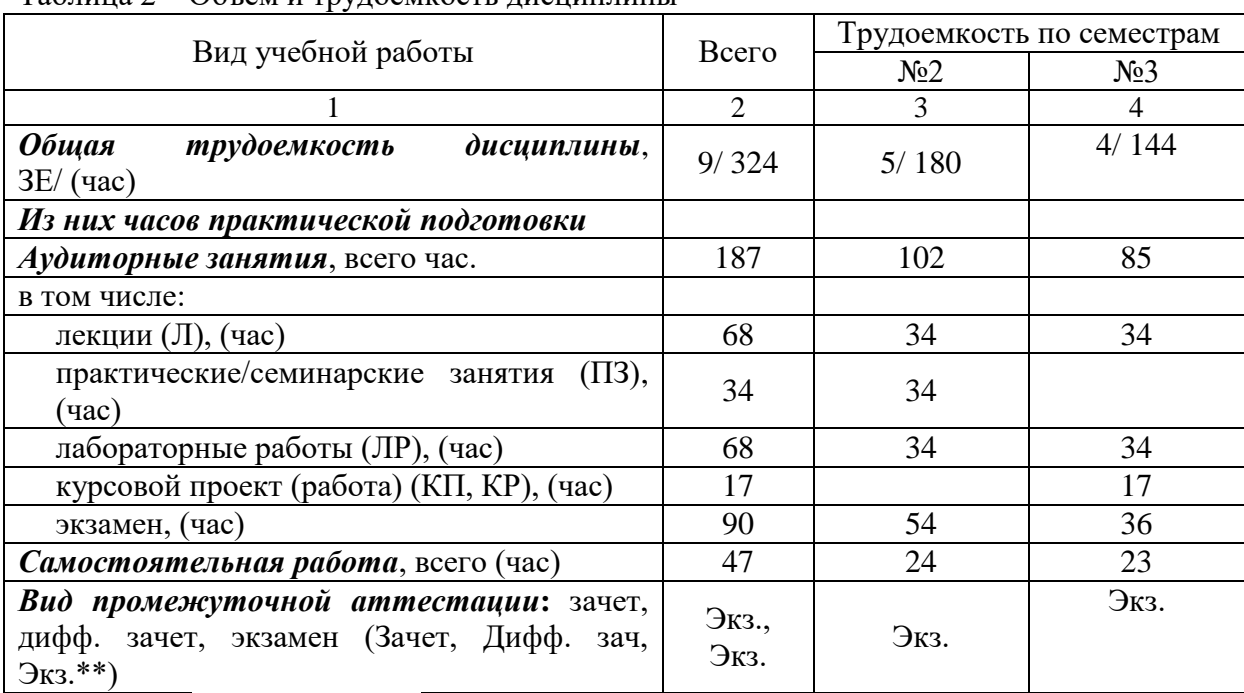

Таблица 2 – Объем и трудоемкость дисциплины

Примечание: **\*\***кандидатский экзамен

## 4. Содержание дисциплины

4.1. Распределение трудоемкости дисциплины по разделам и видам занятий. Разделы, темы дисциплины и их трудоемкость приведены в таблице 3.

| $1$ as $\alpha$ and $\alpha$ are $\alpha$ and $\alpha$ is $\alpha$ is $\alpha$ is $\alpha$ is $\alpha$ is $\alpha$ is $\alpha$<br>Разделы, темы дисциплины | Лекции<br>(час) | $\Pi$ 3 $(C$ 3 $)$ | ЛР             | KП    | <b>CPC</b>     |  |
|----------------------------------------------------------------------------------------------------|-----------------|--------------------|----------------|-------|----------------|--|
|                                                                                                    |                 | (час)              | (час)          | (час) | (час)          |  |
| Семестр 2                                                                                                    |                 |                    |                |       |                |  |
| Раздел 1. Сортировки и рекурсия                                                                                                    | 10              | 8                  | $\overline{4}$ |       | $\overline{4}$ |  |
| Раздел 2. Объектно-ориентированное                                                                                                    |                 | $\overline{2}$     | 10             |       | 4              |  |
| программирование                                                                                                    |                 |                    |                |       |                |  |
| Текущий контроль                                                                                                    | $\mathbf{1}$    |                    |                |       | 5              |  |
| Раздел 3. Перебор                                                                                                    | 3               | 8                  | 4              |       | 3              |  |
| Раздел 4. Шаблоны и контейнеры                                                                                                    | 9               | 8                  | 12             |       | $\overline{4}$ |  |
| Раздел 5. Обработка ошибок                                                                                                    | 3               | 8                  | 4              |       | 4              |  |
| Итого в семестре:                                                                                                    | 34              | 34                 | 34             |       | 24             |  |
| Семестр 3                                                                                                    |                 |                    |                |       |                |  |
| Раздел 6. Библиотека алгоритмов С++                                                                                                    | $\overline{4}$  |                    | 5              |       | 3              |  |
| Раздел 7. Простые алгоритмы на графах                                                                                                    |                 |                    | 9              |       | $\overline{2}$ |  |
| Текущий контроль                                                                                                    |                 |                    |                |       | 3              |  |
| Раздел 8. Динамическое программирование                                                                                                    | 8               |                    | 8              |       | 3              |  |
| Раздел 9. Алгоритмы на графах                                                                                                    | 8               |                    | 8              |       | $\overline{2}$ |  |
| Раздел 10. Умные указатели                                                                                                    | 5               |                    | $\overline{4}$ |       | 3              |  |
| Выполнение курсовой работы                                                                                                    |                 |                    |                | 17    | $\overline{7}$ |  |
| Итого в семестре:                                                                                                    | 34              |                    | 34             | 17    | 23             |  |
| Итого                                                                                                    | 68              | 34                 | 68             | 17    | 47             |  |
|                                                                                                    |                 |                    |                |       |                |  |

Таблица 3 – Разделы, темы дисциплины, их трудоемкость

Практическая подготовка заключается в непосредственном выполнении обучающимися определенных трудовых функций, связанных с будущей профессиональной деятельностью.

4.2. Содержание разделов и тем лекционных занятий.

Содержание разделов и тем лекционных занятий приведено в таблице 4.

| Номер раздела | Название и содержание разделов и тем лекционных занятий |
|---------------|---------------------------------------------------------|
|               | Раздел 1. Сортировки и                                  |
|               | рекурсия Тема 1.1.                                      |
|               | Простые сортировки                                      |
|               | - указатели на функции                                  |
|               | - сортировка вставками                                  |
|               | - сортировка выбором                                    |
|               | - сортировка пузырьком                                  |
|               | - бинарный поиск                                        |
|               | Тема 1.2. Сортировки nlogn                              |
|               | - рекурсия                                              |
|               | - быстрая сортировка                                    |
|               | - сортировка слиянием                                   |
|               | - пирамидальная сортировка                              |
|               | Тема 1.3. Рекуррентные уравнения                        |
|               | - подсчет сложности                                     |
|               | рекуррентные уравнения общего вида                      |

Таблица 4 – Содержание разделов и тем лекционного цикла

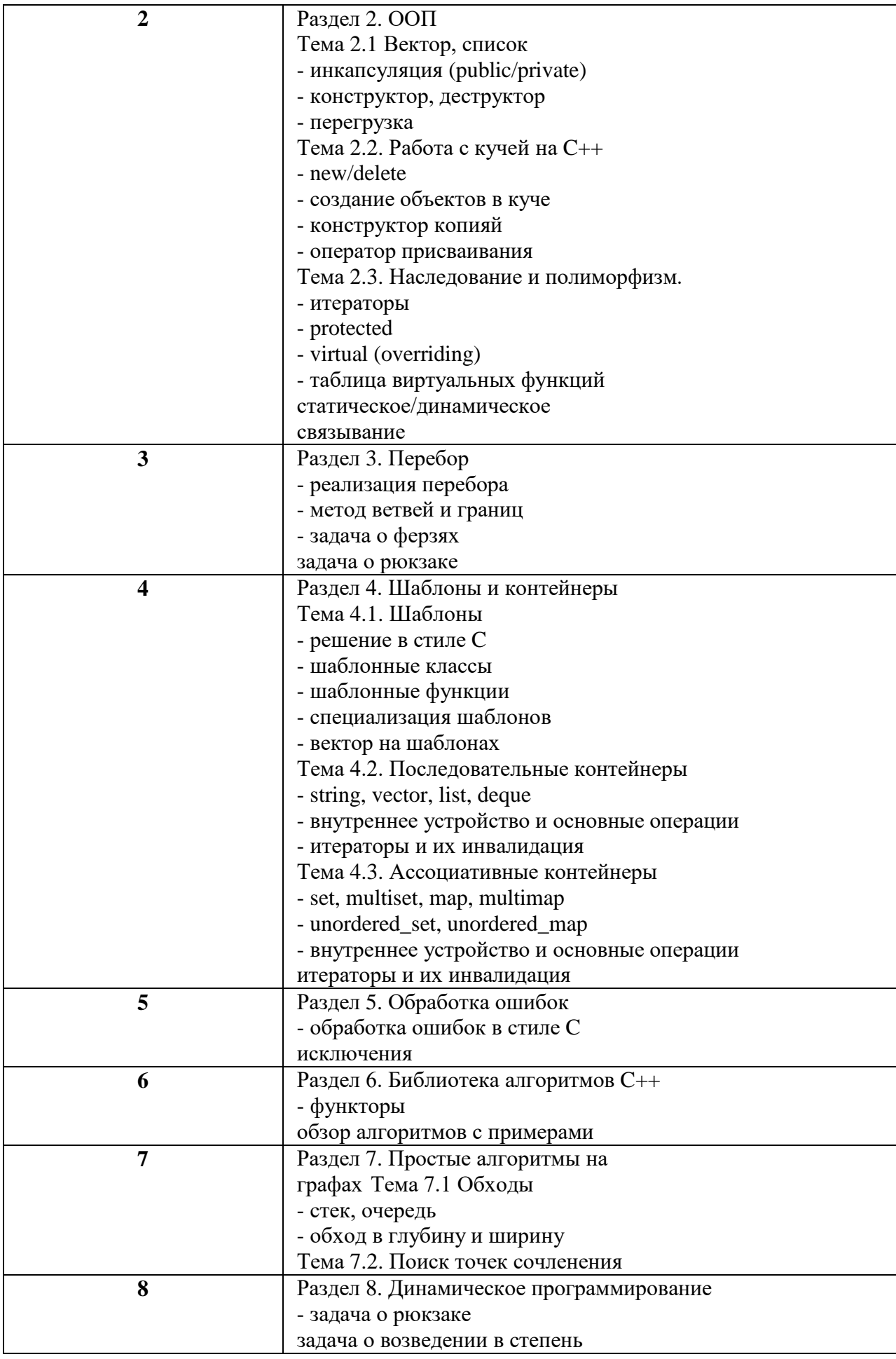

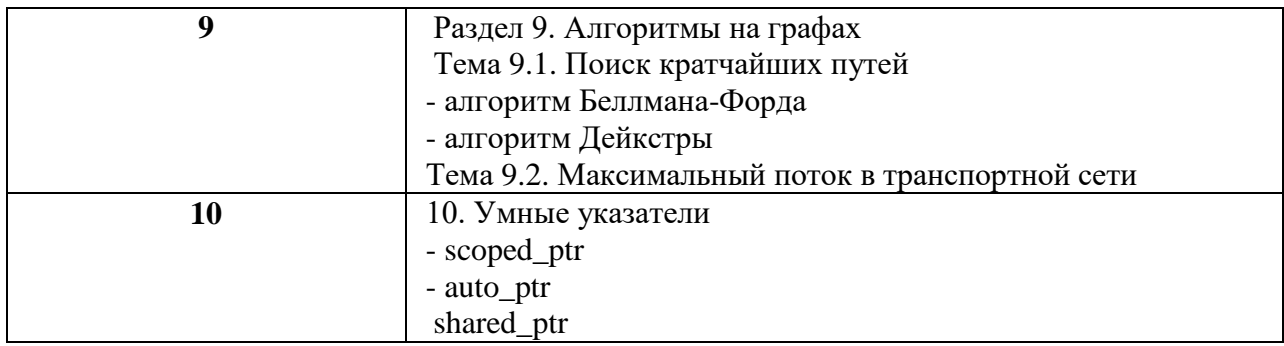

4.3. Практические (семинарские) занятия

Темы практических занятий и их трудоемкость приведены в таблице 5.

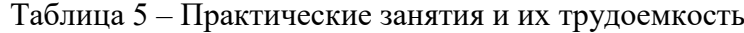

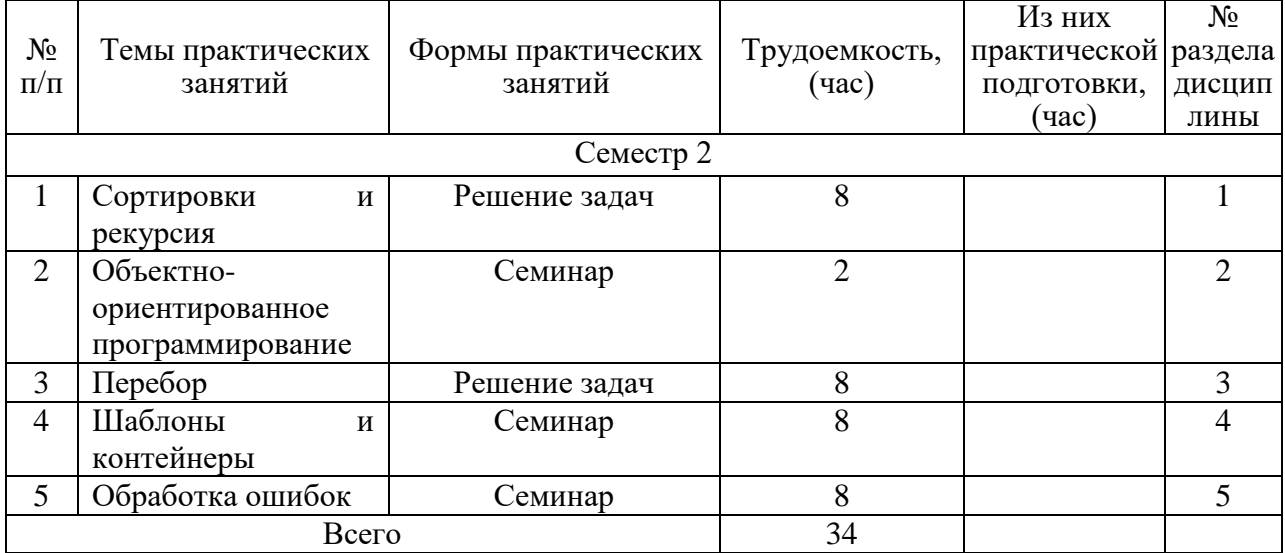

# 4.4. Лабораторные занятия

Темы лабораторных занятий и их трудоемкость приведены в таблице 6.

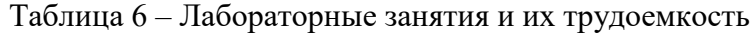

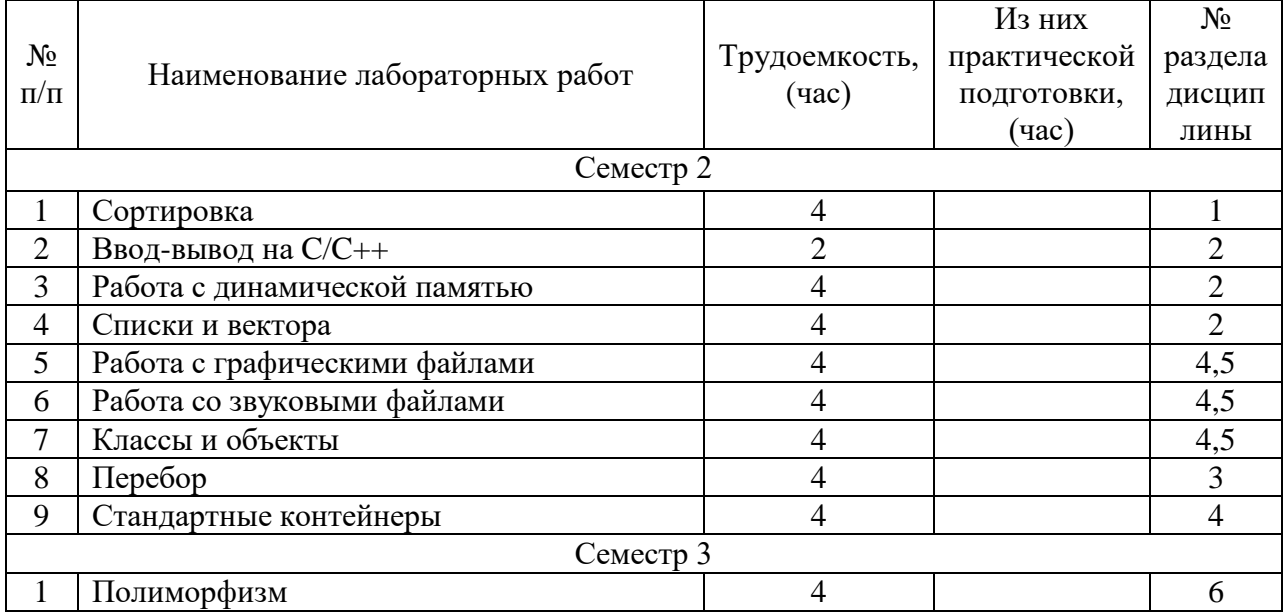

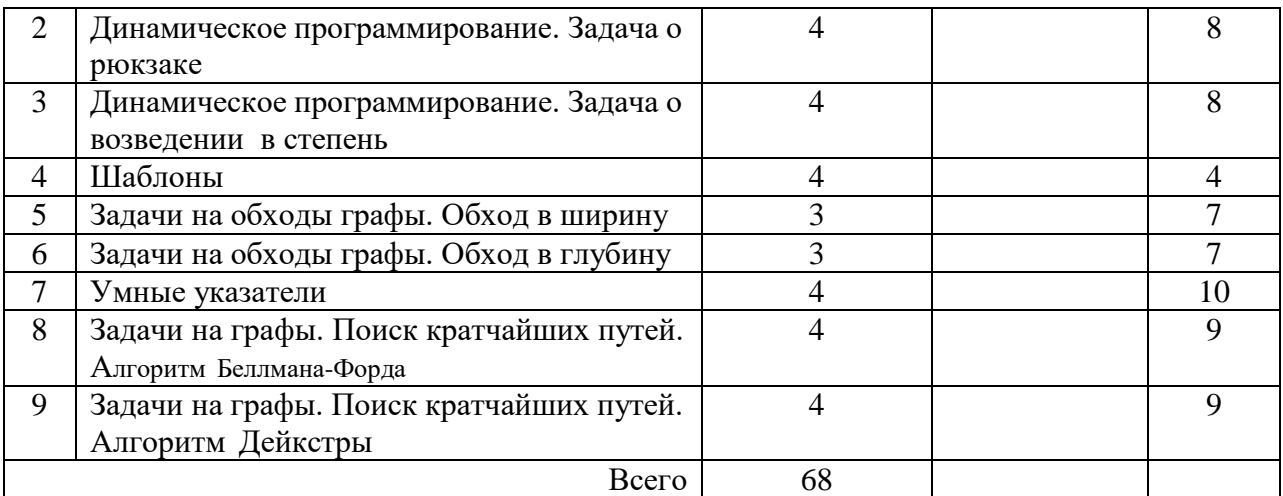

4.5. Курсовое проектирование/ выполнение курсовой работы

Цель курсовой работы: адаптировать один из изученных алгоритмов к решению конкретной задачи и реализовать его в виде программного комплекса на языке С++

Примерные темы заданий на курсовую работу приведены в разделе 10 РПД.

4.6. Самостоятельная работа обучающихся

Виды самостоятельной работы и ее трудоемкость приведены в таблице 7.

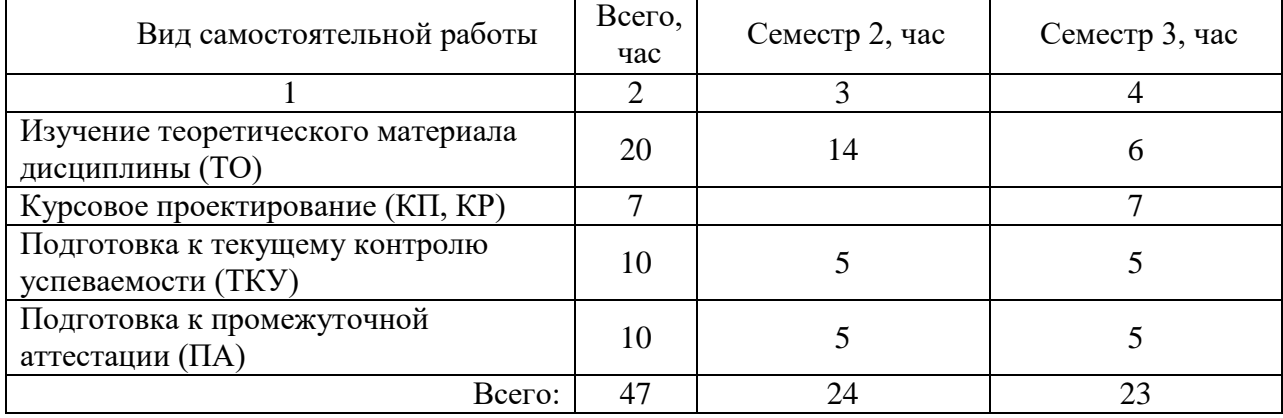

Таблица 7 – Виды самостоятельной работы и ее трудоемкость

## 5. Перечень учебно-методического обеспечения

для самостоятельной работы обучающихся по дисциплине (модулю) Учебно-методические материалы для самостоятельной работы обучающихся указаны в п.п. 7-11.

6. Перечень печатных и электронных учебных изданий Перечень печатных и электронных учебных изданий приведен в таблице 8. Таблица 8– Перечень печатных и электронных учебных изданий

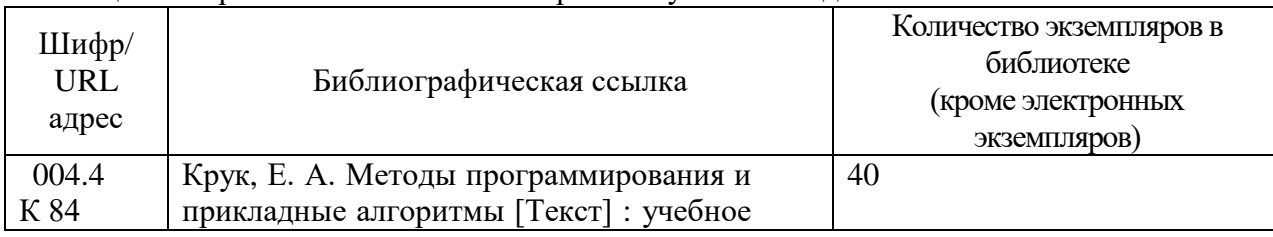

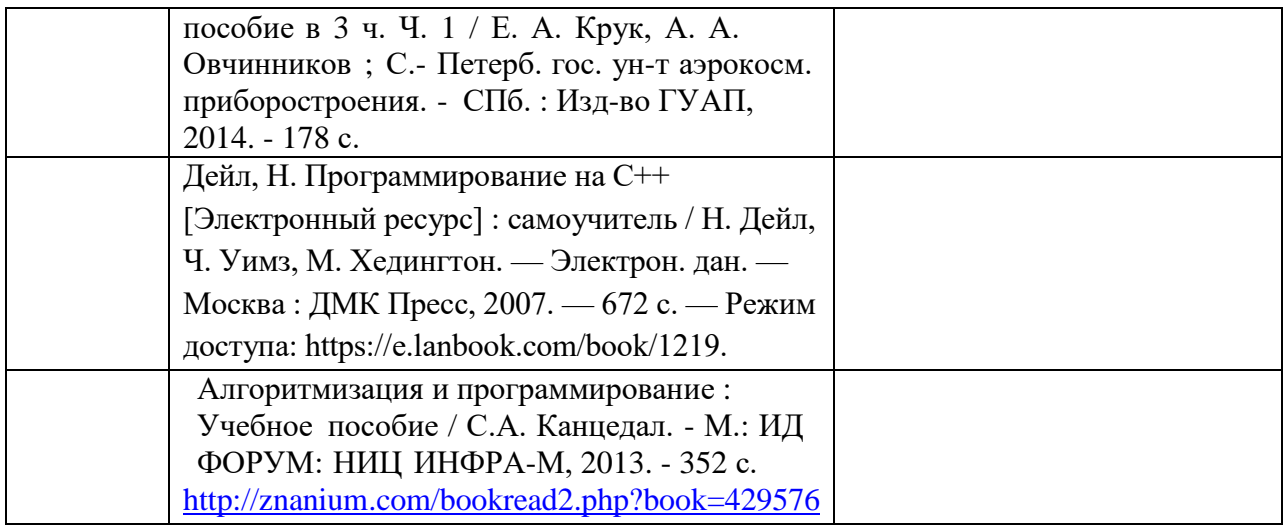

## 7. Перечень электронных образовательных ресурсов

информационно-телекоммуникационной сети «Интернет»

Перечень электронных образовательных ресурсов информационнотелекоммуникационной сети «Интернет», необходимых для освоения дисциплины приведен в таблице 9.

Таблица 9 – Перечень электронных образовательных ресурсов информационнотелекоммуникационной сети «Интернет»

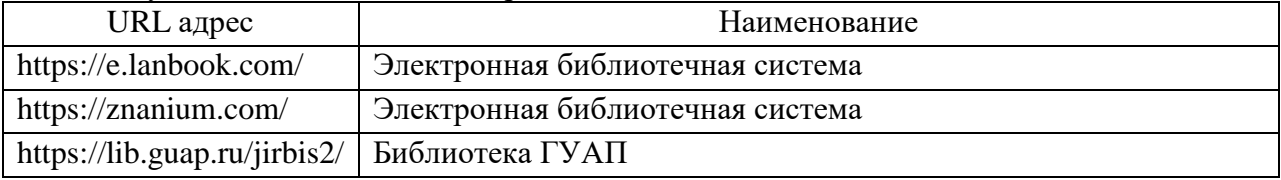

## 8. Перечень информационных технологий

8.1. Перечень программного обеспечения, используемого при осуществлении образовательного процесса по дисциплине.

Перечень используемого программного обеспечения представлен в таблице 10.

#### Таблица 10– Перечень программного обеспечения

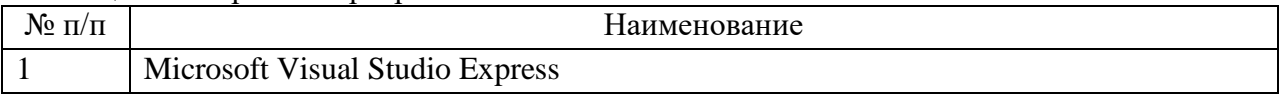

8.2. Перечень информационно-справочных систем,используемых при осуществлении образовательного процесса по дисциплине

Перечень используемых информационно-справочных систем представлен в таблине 11.

Таблица 11– Перечень информационно-справочных систем

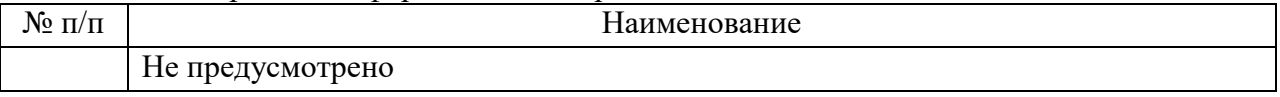

## 9. Материально-техническая база

Состав материально-технической базы, необходимой для осуществления образовательного процесса по дисциплине, представлен в таблице12.

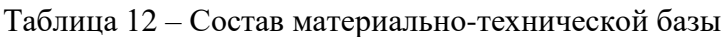

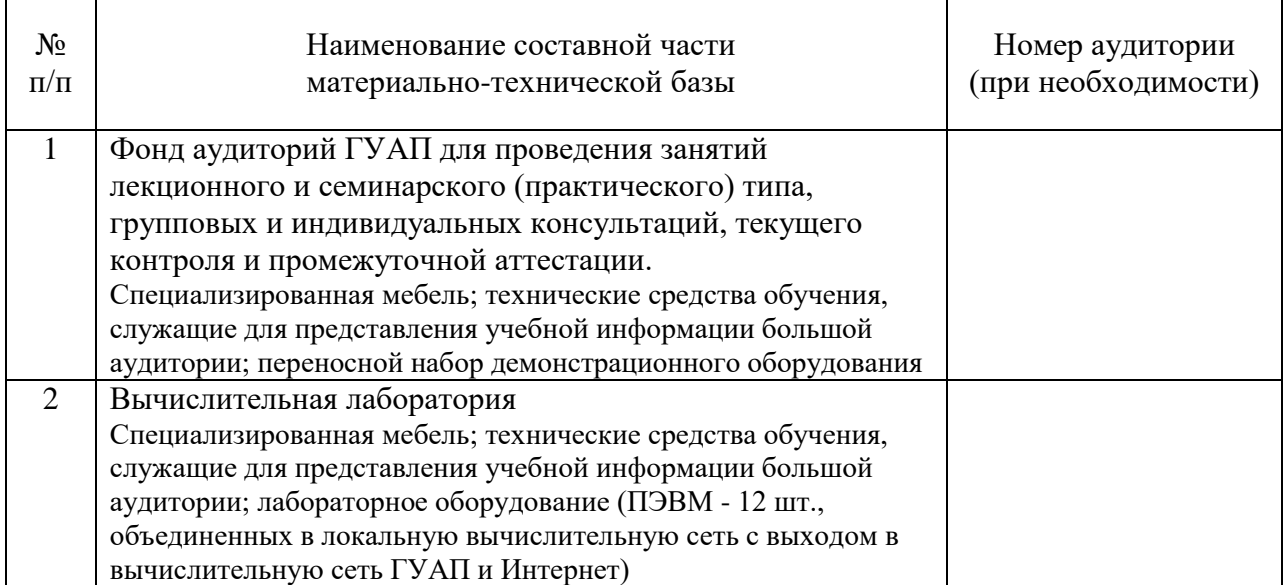

10. Оценочные средства для проведения промежуточной аттестации

10.1. Состав оценочных средствдля проведения промежуточной аттестации обучающихся по дисциплине приведен в таблице 13.

Таблица 13 – Состав оценочных средств для проведения промежуточной аттестации

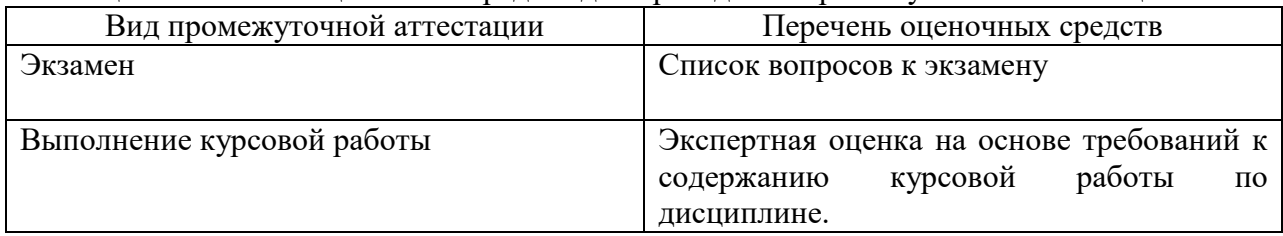

10.2. В качестве критериев оценки уровня сформированности (освоения) компетенций обучающимися применяется 5-балльная шкала оценки сформированности компетенций, которая приведена в таблице 14. В течение семестра может использоваться 100-балльная шкала модульно-рейтинговой системы Университета, правила использования которой, установлены соответствующим локальным нормативным актом ГУАП.

Таблица 14 –Критерии оценки уровня сформированности компетенций

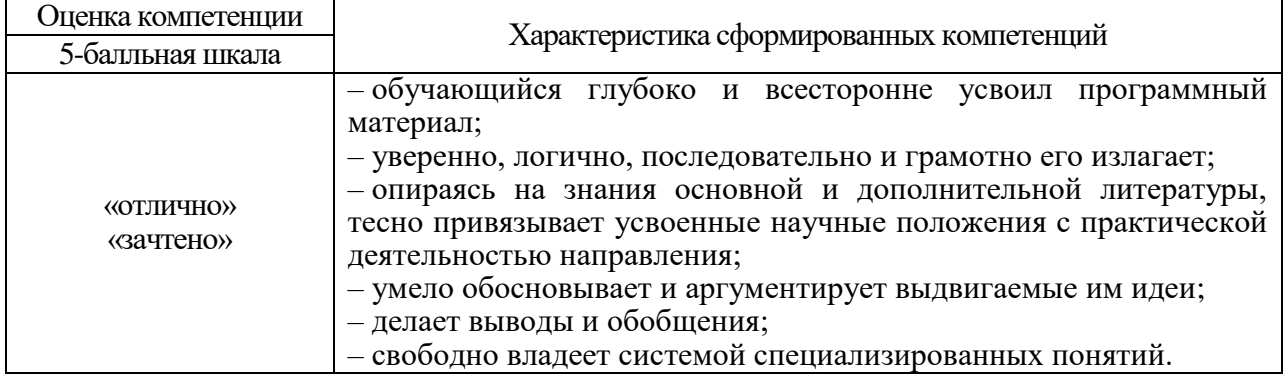

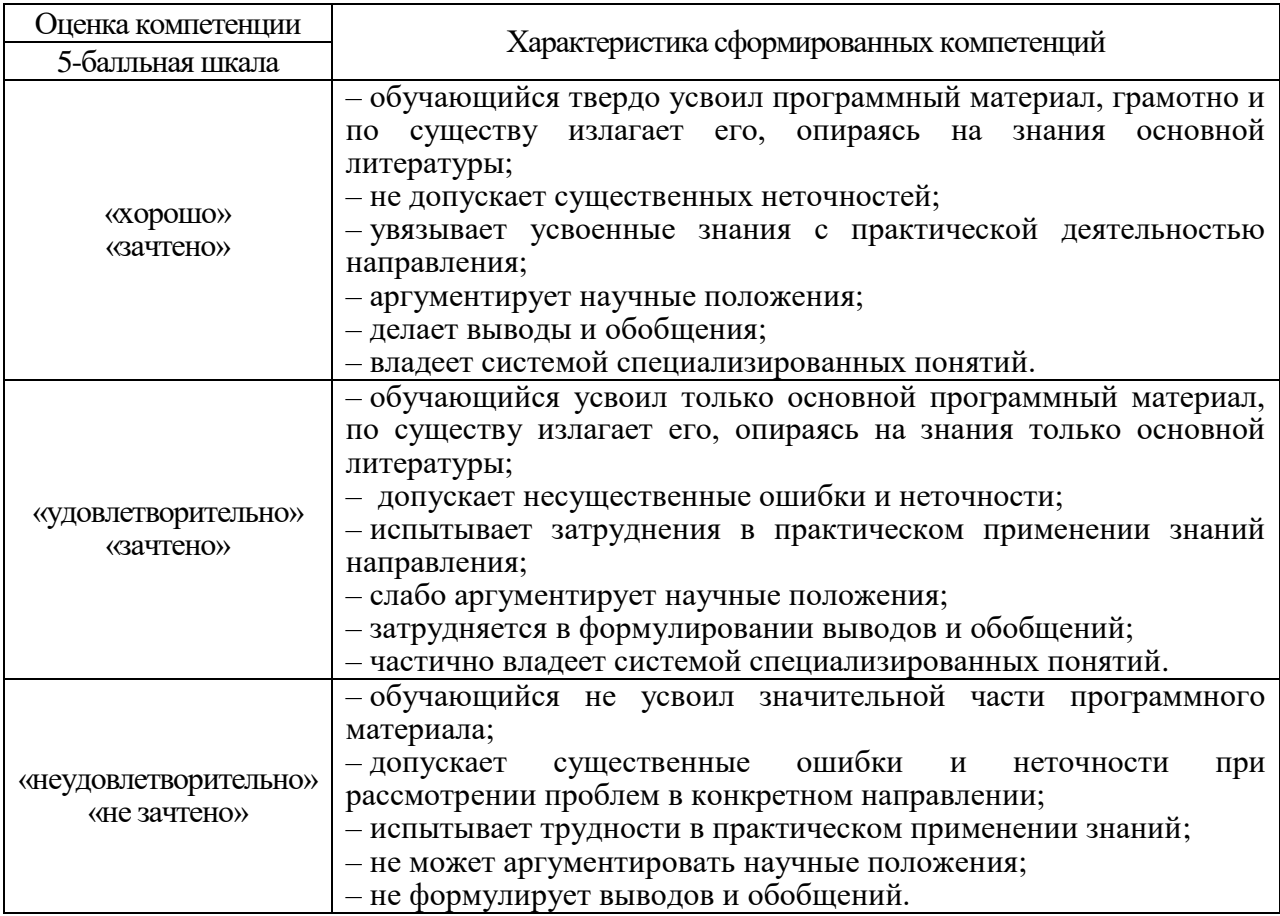

10.3. Типовые контрольные задания или иные материалы.

Вопросы (задачи) для экзамена представлены в таблице 15.

# Таблица 15 – Вопросы (задачи) для экзамена

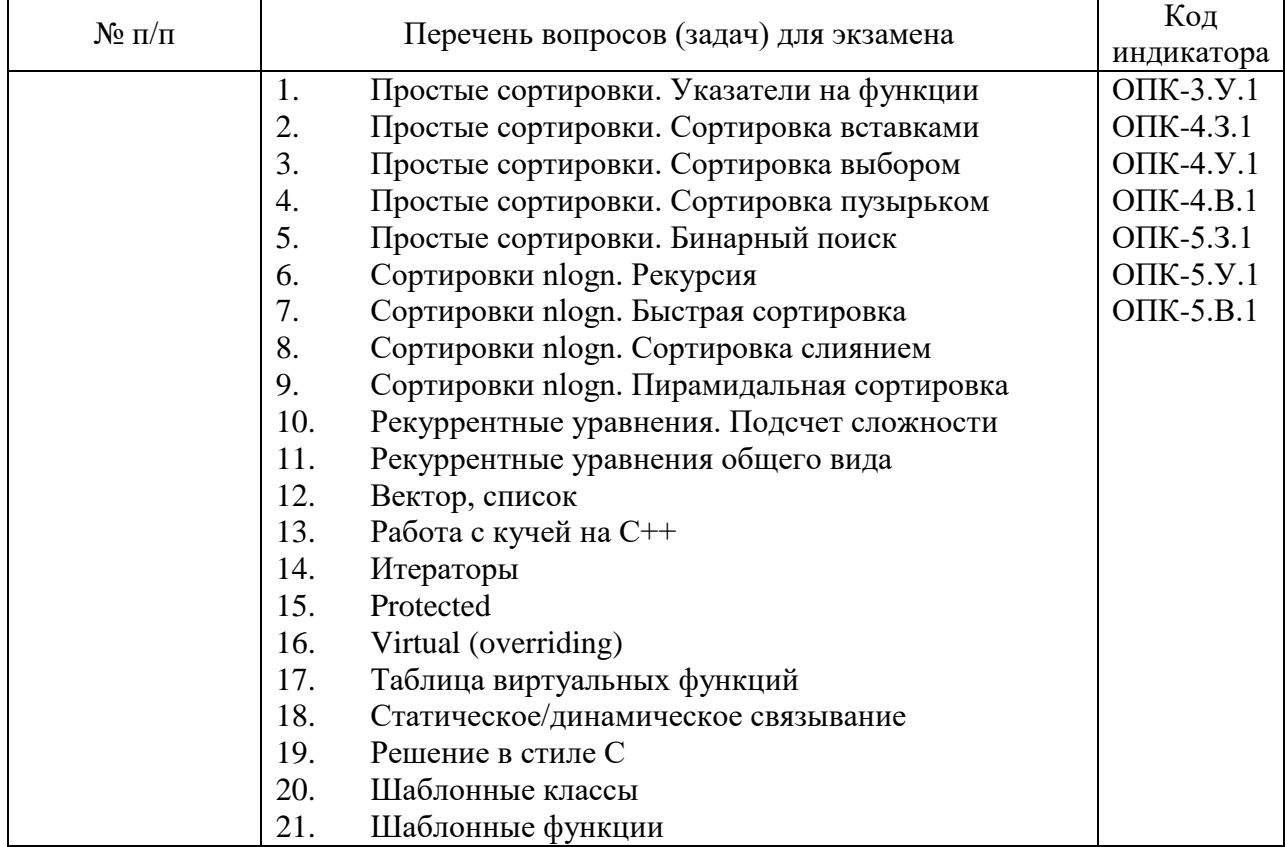

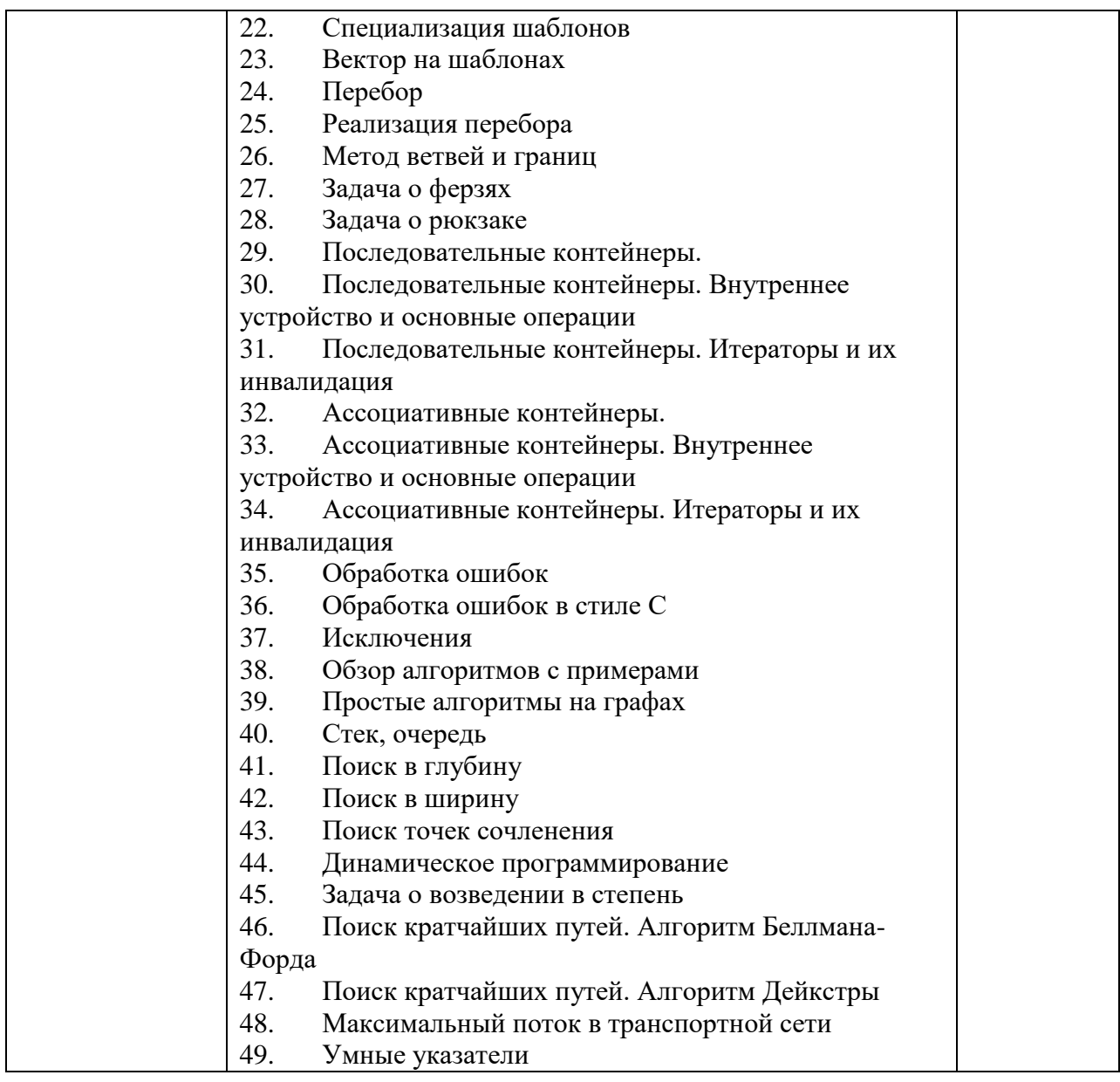

Вопросы (задачи) для зачета / дифф. зачета представлены в таблице 16. Таблица 16 – Вопросы (задачи) для зачета / дифф. зачета

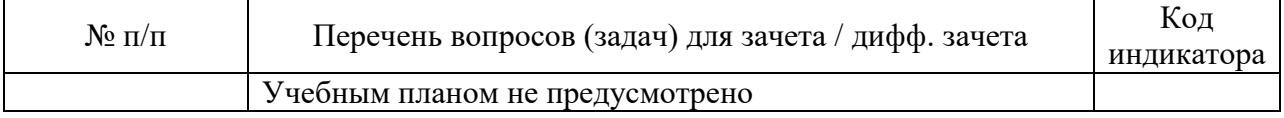

Перечень тем для курсового проектирования/выполнения курсовой работы представлены в таблице 17.

Таблица 17 – Перечень тем для курсового проектирования/выполнения курсовой работы

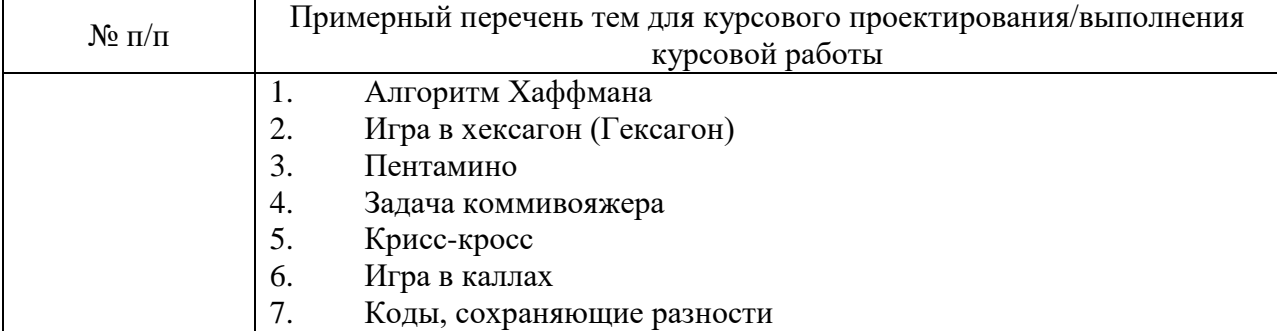

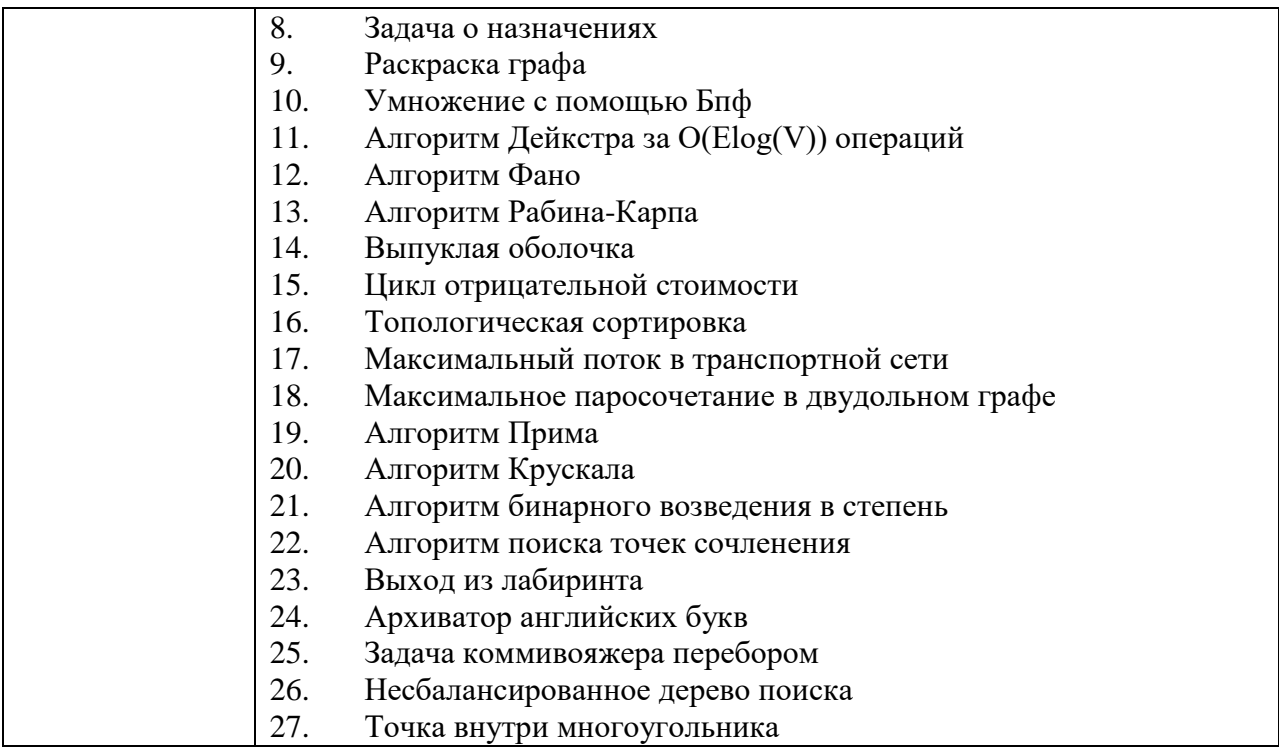

Вопросы для проведения промежуточной аттестации в виде тестирования представлены в таблице 18.

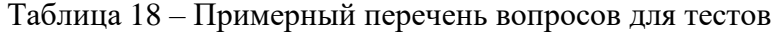

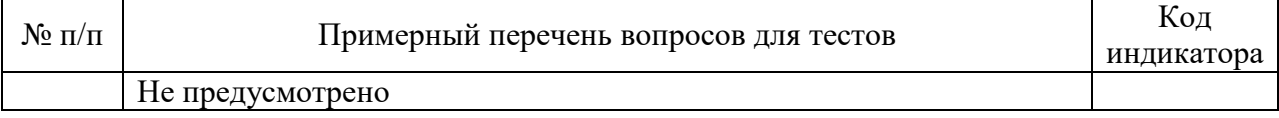

Перечень тем контрольных работ по дисциплине обучающихся заочной формы обучения, представлены в таблице 19.

Таблица 19 – Перечень контрольных работ

| $N_2$ п/п | Перечень контрольных работ                                                                                                    |
|-----------|----------------------------------------------------------------------------------------------------|
|           | Вариант 1                                                                                                    |
|           | 1. Какое значение вернет $foo(7)$ ? [3 Балла].                                                                                                    |
|           | int foo(int n) $\{$                                                                                                    |
|           | if $(n \le 0)$                                                                                                    |
|           | return $1$ ;                                                                                                    |
|           | else                                                                                                    |
|           |                                                                                                    |
|           | return foo $(n/2)$ + foo $(n - 2)$ ;                                                                                                    |
|           | Написать программу, которая выписывает все способы разложить число S<br>2.<br>на слагаемые, меньшие S, без повторов. [7 Баллов]<br>Пример. allSums(5) --- все способы разложить число 5. Вывод на экран может<br>быть не такой красивый.<br>$5 = 4 + 1$<br>$5 = 3 + 2$<br>$5 = 3 + 1 + 1$<br>$5 = 2 + 2 + 1$<br>$5 = 2 + 1 + 1 + 1$ |

 $5 = 1 + 1 + 1 + 1 + 1$ (Например, 1 + 4 нельзя, это повтор) 3. Дано n предеметов, каждый предмет имеет порядковый номер. Написать программу, которая выписывает все возможные сочетания k из n предметов (k < n). [10 Баллов]. ------------------------------------------------------------------------ Вариант 2 1. Какое значение вернет foo $(7)$ ? [3 Балла]. int foo $(int n)$  { if  $(n \leq 0)$ return 1; else } return foo $(n - 1) + f$ oo $(n - 2) + 1$ ; 2. Написать программу, которая выписывает все способы разложить число S на <=N слагаемых, меньших S. Повторы допустимы. [7 Баллов] Примеры all Sums(5, 3) --- все способы разложить число 5 на  $\leq$  3 слагаемых.  $5$  =  $4 + 1$  $5 = 3 + 2$  $5 = 3 + 1 + 1$  $5 = 2 + 3$  $5 = 2 + 2 + 1$  $5 = 2 + 1 + 2$  $5 = 1 + 4$  $5 = 1 + 3 + 1$  $5 = 1 + 2 + 2$  $5 = 1 + 1 + 3$ (Например,  $5 = 2 + 1 + 1 + 1$  --- не подходит, т.к. 4 слагаемых) 3. Дано n предметов, каждый предмет имеет порядковый номер. Написать программу, которая выписывает все возможные размещения k из n предметов (k < n). [10 Баллов]. 2 В контрольной можно либо решить только числовые задачи (рюкзак и черепашку) и получить половину баллов. Либо решить задачу о черепашке и задачу на программирование и получить полный балл. \problem Есть сетка (рис. \ref{grid}), по которой может двигаться черепашка. Двигаться можно только по черным линиям. Черепашке необходимо попасть из пункта А в пункт В. На каждом углу она может поворачивать только на T1 или только на T2. Время движения по каждой улице указано в таблице. Требуется найти максимальное время, за которое Черепашка может попасть из пункта А в пункт В. Произвести расчет на бумаге методом динамического программирования. Процесс вычисления представить в виде таблицы. Для второй сверху строки таблицы выписать подробный расчет. \begin{figure}[h!] \begin{center} \includegraphics[scale=0.5]{turtle.eps} \caption{Сетка}

\label{grid} \end{center} \end{figure}  ${\vee\!\!\!\!\times\!\!\!\!\times\$ \textbf{Вариант 1}:\\ A -- правый верхний угол. В -- левый нижний угол. T1 -- запад. T2 -- юг. \textbf{Вариант 2}:\\ A -- левый верхний угол. В -- правый нижний угол. T1 -- восток. T2 -- юг. \problem В рюкзак загружаются предметы \$n\$ различных типов (количество предметов каждого типа не ограничено). Максимальный вес рюкзака \$W\$. Каждый предмет типа  $$i$$  имеет вес  $$w$$  i $$$  и стоимость  $$v$$  i $$$  ( $$i = 1,2$ , \cdots, n\$). Требуется определить максимальную стоимость груза, вес которого не превышает \$W = 6\$. Произвести расчет на бумаге методом динамического программирования. Процесс вычисления представить в виде графа. \textbf{Вариант 1}:\\ \begin{tabular}{ccc}  $$i$$ \$ & \$w\_i\$ & \$v\_i\$ \\  $1 & 2 & 10 \,\mathrm{\AA}$ 2 & 3 & 30 \\ 3 & 1 & 70 \\ 4 & 4 & 140 \\ \end{tabular} \textbf{Вариант 2}:\\ \begin{tabular}{ccc} \$i\$ & \$w\_i\$ & \$v\_i\$ \\ 1 & 2 & 15 \\  $2 & 3 & 90 \,\mathrm{N}$ 3 & 1 & 30 \\  $4 & 4 & 100 \,\mathrm{\AA}$ \end{tabular} \problem Написать программу, которая использует метод динамического программирования. Даны \$N\$ целых чисел  $X_1, X_2, \ldots, X_N$  (\$1 \leq N \leq 10000\$,  $$1 \leq X_i \leq 60\ 000$ ). Требуется вычеркнуть из них минимальное количество чисел так, чтобы оставшиеся шли в порядке P. \textbf{Вариант 1}\\ P -- в порядке возрастания. $\|\Pi\|$ ример.  $\|\Pi\|$ Ввод: 2 5 3 4 6 1\\ Вывод: 2 3 4 6\\ \textbf{Вариант 2}\\ P -- в порядке убывания.\\ Пример. \\ Ввод: 2 5 3 4 6 1\\

Вывод: 5 3 1 \\

10.4. Методические материалы, определяющие процедуры оценивания индикаторов, характеризующих этапы формирования компетенций, содержатся в локальных нормативных актах ГУАП, регламентирующих порядок и процедуру проведения текущего контроля успеваемости и промежуточной аттестации обучающихся ГУАП.

11. Методические указания для обучающихся по освоению дисциплины

11.1. Методические указания для обучающихся по освоению лекционного материала

Основное назначение лекционного материала – логически стройное, системное, глубокое и ясное изложение учебного материала. Назначение современной лекции в рамках дисциплины не в том, чтобы получить всю информацию по теме, а в освоении фундаментальных проблем дисциплины, методов научного познания, новейших достижений научной мысли. В учебном процессе лекция выполняет методологическую, организационную и информационную функции. Лекция раскрывает понятийный аппарат конкретной области знания, её проблемы, дает цельное представление о дисциплине, показывает взаимосвязь с другими дисциплинами.

Планируемые результаты при освоении обучающимися лекционного материала:

 получение современных, целостных, взаимосвязанных знаний, уровень которых определяется целевой установкой к каждой конкретной теме;

получение опыта творческой работы совместно с преподавателем;

 развитие профессионально-деловых качеств, любви к предмету и самостоятельного творческого мышления.

появление необходимого интереса, необходимого для самостоятельной работы;

 получение знаний о современном уровне развития науки и техники и о прогнозе их развития на ближайшие годы;

 научиться методически обрабатывать материал (выделять главные мысли и положения, приходить к конкретным выводам, повторять их в различных формулировках);

получение точного понимания всех необходимых терминов и понятий.

Лекционный материал может сопровождаться демонстрацией слайдов и использованием раздаточного материала при проведении коротких дискуссий об особенностях применения отдельных тематик по дисциплине.

Структура предоставления лекционного материала:

- Постановка задачи
- Пример задачи
- Интиутивная идея алгоритма
- Пример работы алгоритма
- Псевдокод
- Сложность
- Выбор средств языка C++ для реализации
- $-$  Реализация на  $C_{++}$

Для развития у студентов навыков самостоятельного овладения теоретическим материалом ряд тем дисциплины на лекционных занятиях дается обзорно, что предполагает их самостоятельное детальное изучение.

11.2. Методические указания для обучающихся по прохождению практических занятий

Практическое занятие является одной из основных форм организации учебного процесса, заключающаяся в выполнении обучающимися под руководством преподавателя комплекса учебных заданий с целью усвоения научно-теоретических основ учебной дисциплины, приобретения умений и навыков, опыта творческой деятельности.

Целью практического занятия для обучающегося является привитие обучающимся умений и навыков практической деятельности по изучаемой дисциплине.

Планируемые результаты при освоении обучающимся практических занятий:

 закрепление, углубление, расширение и детализация знаний при решении конкретных задач;

 развитие познавательных способностей, самостоятельности мышления, творческой активности;

 овладение новыми методами и методиками изучения конкретной учебной дисциплины;

 выработка способности логического осмысления полученных знаний для выполнения заданий;

 обеспечение рационального сочетания коллективной и индивидуальной форм обучения.

#### Требования к проведению практических занятий

Практические задания с вариативностью исходных данных выдает преподаватель.

Задание включает расчеты, выполняемые с применением соответствующего математического аппарата.

11.3. Методические указания для обучающихся по выполнению лабораторных работ

В ходе выполнения лабораторных работ обучающийся должен углубить и закрепить знания, практические навыки, овладеть современной методикой и техникой эксперимента в соответствии с квалификационной характеристикой обучающегося. Выполнение лабораторных работ состоит из экспериментально-практической, расчетноаналитической частей и контрольных мероприятий.

Выполнение лабораторных работ обучающимся является неотъемлемой частью изучения дисциплины, определяемой учебным планом, и относится к средствам, обеспечивающим решение следующих основных задач обучающегося:

 приобретение навыков исследования процессов, явлений и объектов, изучаемых в рамках данной дисциплины;

 закрепление, развитие и детализация теоретических знаний, полученных на лекциях;

получение новой информации по изучаемой дисциплине;

 приобретение навыков самостоятельной работы с лабораторным оборудованием и приборами.

#### Задание и требования к проведению лабораторных работ

Вариант задания по каждой лабораторной работе обучающийся получает в соответствии с номером в списке группы. Перед проведением лабораторной работы обучающемуся следует внимательно ознакомиться с методическими указаниями по ее выполнению. В соответствии с заданием обучающийся должен подготовить необходимые данные, получить от преподавателя допуск к выполнению лабораторной работы, выполнить указанную последовательность действий, получить требуемые результаты, защитить полученные результаты.

Структура и форма отчета о лабораторной работе

Отчет о лабораторной работе должен включать в себя: титульный лист, цель

работы, формулировку задания, алгоритмы программ, тексты программ и выводы по лабораторной работе.

#### Требования к оформлению отчета о лабораторной работе

По лабораторным работам выполняется отчет. Титульный лист оформляется в соответствии с шаблоном (образцом), приведенным на сайте ГУАП (https://new.guap.ru/) в разделе «Нормативная документация» (https://guap.ru/standart/doc). Текстовые и графические материалы оформляются в соответствии с действующими ГОСТами и требованиями, приведенными на сайте ГУАП в разделе «Нормативная документация» [\(https://guap.ru/standart/doc\)](https://guap.ru/standart/doc).

#### Методические указания по прохождению лабораторных работ:

Линский Е.М. Методические указания к выполнению лабораторных работ по дисциплине «Основы программирования». Электронный ресурс кафедры №25

11.4. Методические указания для обучающихся по прохождению курсового проектирования/выполнения курсовой работы

Курсовой проект/ работа проводится с целью формирования у обучающихся опыта комплексного решения конкретных задач профессиональной деятельности.

Курсовой проект/ работа позволяет обучающемуся:

 систематизировать и закрепить полученные теоретические знания и практические умения по дисциплине «Основы программирования» в соответствии с требованиями к уровню подготовки, установленными программой учебной дисциплины, программой подготовки бакалавра по направлению 11.03.02 «Инфокоммуникационные технологии и системы связи»;

 применить полученные знания, умения и практический опыт при решении комплексных задач, в соответствии с основными видами профессиональной деятельности по направлению 11.03.02 «Инфокоммуникационные технологии и системы связи»;

углубить теоретические знания в соответствии с заданной темой;

 сформировать умения применять теоретические знания при решении нестандартных задач;

 приобрести опыт аналитической, расчётной, конструкторской работы и сформировать соответствующие умения;

 сформировать умения работы со специальной литературой, справочной, нормативной и правовой документацией и иными информационными источниками;

 сформировать умения формулировать логически обоснованные выводы, предложения и рекомендации по результатам выполнения работы;

развить профессиональную письменную и устную речь обучающегося;

 развить системное мышление, творческую инициативу, самостоятельность, организованность и ответственность за принимаемые решения;

 сформировать навыки планомерной регулярной работы над решением поставленных задач.

Структура пояснительной записки курсовой работы

- 1. Постановка задачи
- 2. Алгоритм

3. Псевдокод и анализ сложности

4. Инструкция пользователя

5. Примеры

Способы реализации курсовых работ

Все курсовые работы по данной дисциплине связаны с разработкой программного обеспечения. Данные работы реализуются на языке программирования С/С++/C#.

Защита курсовой работы

Защита курсовой работы является заключительным этапом курсового проектирования. Защита курсовой работы является обязательной и проводится за счет времени, предусмотренного на выполнение работы.

Сроки защиты сообщаются студентам заранее, при выдаче задания. Защита должна проводиться не позднее середины последней недели перед началом сессии.

Требования к оформлению пояснительной записки курсовой работы

1. Оформление с использованием стилей

- 2. MS Word (OO Writer) или TeX
- 3. Наличие оглавления
- 4. Наличие ссылок на литературу
- 5. Наличие подписей к картинкам

Титульный лист оформляется в соответствии с шаблоном (образцом), приведенным на сайте ГУАП (https://new.guap.ru/) в разделе «Нормативная документация» (https://guap.ru/standart/doc). Текстовые и графические материалы оформляются в соответствии с действующими ГОСТами и требованиями, приведенными на сайте ГУАП в разделе «Нормативная документация» [\(https://guap.ru/standart/doc\)](https://guap.ru/standart/doc).

Для выполнения курсовой работы используется электронный ресурс каф.25:

Линский Е.М. Методические указания по курсовой работе по дисциплине «Основы программирования».

11.5. Методические указания для обучающихся по прохождению самостоятельной работы

В ходе выполнения самостоятельной работы, обучающийся выполняет работу по заданию и при методическом руководстве преподавателя, но без его непосредственного участия.

Для обучающихся по заочной форме обучения, самостоятельная работа может включать в себя контрольную работу.

В процессе выполнения самостоятельной работы, у обучающегося формируется целесообразное планирование рабочего времени, которое позволяет им развивать умения и навыки в усвоении и систематизации приобретаемых знаний, обеспечивает высокий уровень успеваемости в период обучения, помогает получить навыки повышения профессионального уровня.

Методическими материалами, направляющими самостоятельную работу обучающихсяявляются:

учебно-методический материал по дисциплине*.*

11.6. Методические указания для обучающихся по прохождению текущего контроля успеваемости.

Текущий контроль успеваемости предусматривает контроль качества знаний обучающихся, осуществляемого в течение семестра с целью оценивания хода освоения дисциплины.

Результаты текущего контроля учитываются при проведении промежуточной аттестации в соответствии с требованиями СТО ГУАП. СМК 3.76 «Положение о текущем контроле успеваемости и промежуточной аттестации студентов и аспирантов ГУАП, обучающихся по образовательным программам высшего образования»*.*

11.7. Методические указания для обучающихся по прохождению промежуточной аттестации.

Промежуточная аттестация обучающихся предусматривает оценивание промежуточных и окончательных результатов обучения по дисциплине. Она включает в себя:

 экзамен – форма оценки знаний, полученных обучающимся в процессе изучения всей дисциплины или ее части, навыков самостоятельной работы, способности применять их для решения практических задач. Экзамен, как правило, проводится в период экзаменационной сессии и завершается аттестационной оценкой «отлично», «хорошо», «удовлетворительно», «неудовлетворительно».

При явке на экзамен обучающийся обязан иметь при себе зачетную книжку, которую он предъявляет преподавателю. Прием экзамена без зачетной книжки не допускается. Экзамен проводится в устной форме по экзаменационным билетам, составленным из определяемого в п. 10.3 перечня вопросов к экзамену, утвержденным на заседании кафедры, и подписанным преподавателем – экзаменатором и заведующим кафедрой. При проведении экзамена в устной форме экзаменатору предоставляется право задавать обучающимся уточняющие вопросы. По результатам экзамена положительная оценка («отлично», «хорошо», «удовлетворительно») заносится в ведомость и зачетную книжку. Оценка «неудовлетворительно» заносится только в ведомость. Отсутствие обучающегося на экзамене отмечается в экзаменационной ведомости словами «не явился», либо «н/я». Если со стороны обучающегося во время экзамена допущены нарушения учебной дисциплины (списывание, несанкционированное использование средств мобильной связи, аудио–плейеров и других технических устройств), нарушения правил внутреннего распорядка ГУАП, предпринята попытка подлога документов, преподаватель вправе удалить обучающегося с экзамена с занесением в ведомость оценки «неудовлетворительно»*.*

# Лист внесения изменений в рабочую программу дисциплины

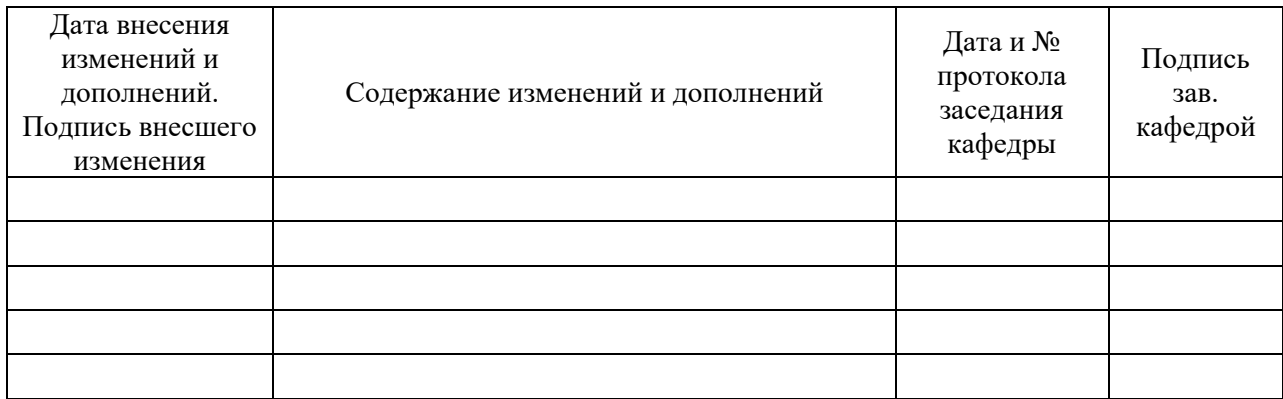